# QCM – TEST ISN – SUJET A

20 novembre 2012

#### **Nom, prénom, classe :**

Pour chaque question, on complétera la grille par les numéros de la ou des bonnes réponses.

Barème : 1 point par bonne réponse à une question, *−*0,5 par mauvaise réponse, 0 en cas de non réponse.

#### **1 Grille à compléter**

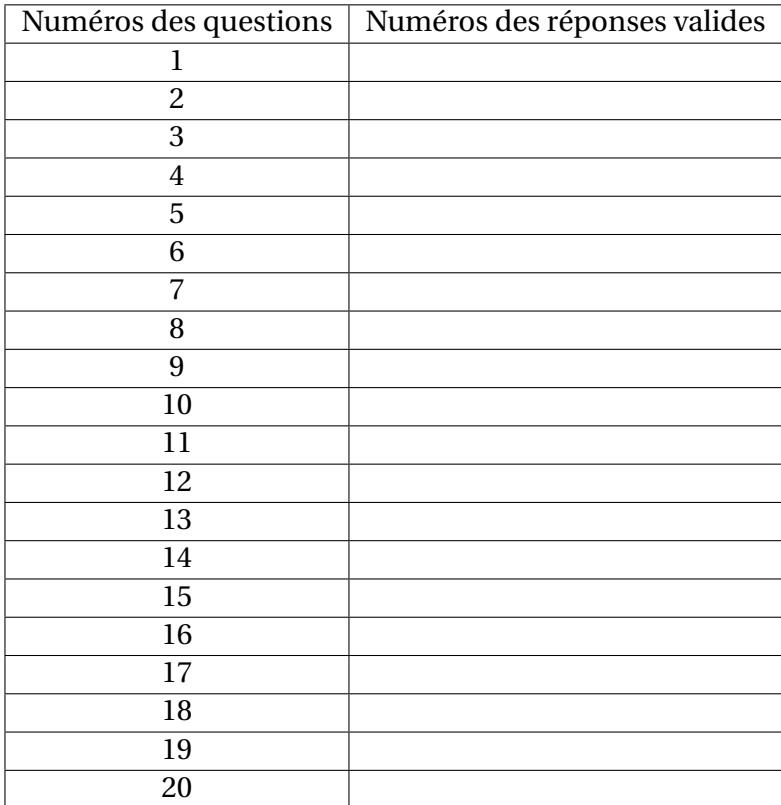

#### **2 Architecture**

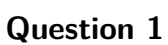

De quoi s'approche le plus le comportement d'un transistor :

1. d'une LED

- 2. d'un interrupteur
- 3. d'une alimentation

#### **3 Python**

# **Question 2**

Lesquels des programmes ci-dessous afficheront 1, 2, 3, 4, 5, 6, 7, 8.

1. Programme 1 :

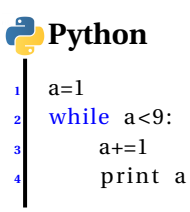

#### 2. Programme 2 :

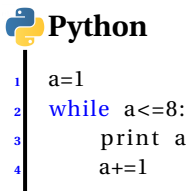

3. Programme 3 :

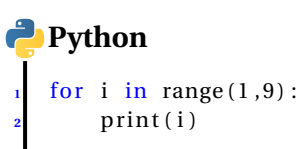

4. Programme 4 :

```
Python
    for i in range (1, 8):
        2 p rin t ( i )
```
5. Aucun.

# **Question 3**

Le nombre réel 1,38 peut être représenté en langage Python 2.7 par :

- 1. 1.38
- 2. 138/100
- 3. 1,38
- 4. 138 \*10^ (-2)

Une variable v est initialisée par : v='2.0'. L'instruction type(v) renverra :

- 1. int
- 2. float
- 3. str
- 4. list

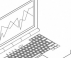

# **Question 5**

On définit la fonction python suivante :

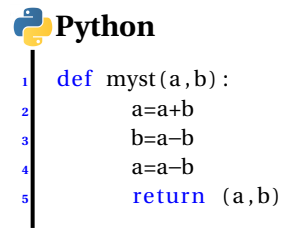

L'appel myst(3,5) renverra :

- 1. (3,5)
- 2. (5,3)
- 3. (6, *−*2)
- 4. aucun des résultats précédents.

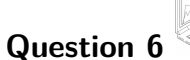

On initialise une variable s par s='gabuzomeu'

- 1. print(len(s)) affichera 9.
- 2. print(len(s)) affichera 10.
- 3. print(len(s)) affichera 8.
- 4. print(len(s)) affichera un message d'erreur.

# **Question 7**

On initialise une variable s par s='gabuzomeu'

- 1. print(s[2]) affichera 'a'.
- 2. print(s[2]) affichera 'b'.
- 3. print(s[2]) affichera 'ga'.
- 4. print(s[2]) affichera un message d'erreur.

On considère le petit script python suivant :

#### **Python <sup>1</sup>** a=10 **if** a <5: **<sup>3</sup>** a=20 **elif** a>1: **<sup>5</sup>** a=500 **elif** a>100: **<sup>7</sup>** a=1 *<u>else</u>* : **<sup>9</sup>** a=0

print a

L'affichage final sera :

1. 0

**10**

- 2. 1
- 3. 10
- 4. 20
- 5. 500
- 6. un autre résultat

# **Question 9**

Le script suivant :

#### **Python**

```
1 ch= 'TESTISN '
2 r= ' '
for c in ch:
          4 r=r+c
print r
```
affichera :

- 1. TESTISN
- 2. NSITSET
- 3. un message d'erreur
- 4. aucune des réponses précédentes

# **4 HTML et CSS**

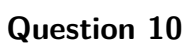

Les titres sont définis à l'aide du tag hx, où x représente un nombre compris entre :

- 1. 1 et 3
- 2. 1 et 5
- 3. 1 et 6
- 4. 0 et 6

Quel est le schéma HTML correct ?

- 1. <html><br/>>body><head></head></body></html>
- 2. <html><head></head><br/>sody></hody></html>
- 3. <html><head></head><br/>sody></html></body>

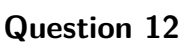

Quel est le tag à utiliser pour placer une image ?

- 1. <image src="" alt="">
- 2. <img source="" alt="">
- 3.  $\langle \text{img src} = \text{"" alt} = \text{"">}$

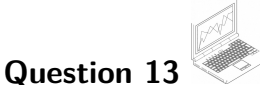

Un meta-tag doit se placer

- 1. Dans l'entête
- 2. Dans le corps
- 3. En-dehors du HTML

**Question 14**

Que signifie HTML ?

- 1. Hyper Technology Mixed Language
- 2. HyperText Markup Language
- 3. Hot Text Mapping Language

# **Question 15**

Si je tape « & eacute ; » dans une page html, quelle lettre vais-je obtenir ?

- 1. è
- 2. é
- 3. ê

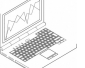

Quelles balises permettent de créer un tableau en HTML ?

1. <col></col>

**Question 16**

- 2.  $<$ lig $>$ /lig $>$
- 3. <table></table>

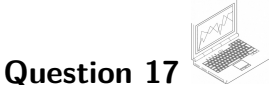

Définition d'un commentaire en CSS :

- 1. // ceci est un commentaire
- 2. /\*Ceci est un commentaire\*/
- 3. < !- -ceci est un commentaire- ->

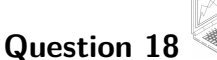

Quelle est la règle de style qui permet de définir la couleur d'arrière-plan d'un élément HTML :

- 1. color :
- 2. bgcolor :
- 3. background-color :

Boule et Bill sont deux étudiants d'ISN. Ils ont construit un mini-site CV qu'ils ont ensuite étendu. Ce site est composé de quelques pages HTML, d'une feuille de style et d'images. Il est organisé de la façon suivante :

- Le dossier BOULE-BILL contient les fichiers index.htm et style.css et les dossiers CV et Livres.
- Le dossier CV contient les fichiers et répertoires suivants :
	- *•* boule.htm
	- *•* bill.htm
	- *•* le dossier IMG
- Le dossier IMG contient les fichiers :
	- *•* dog.png
	- *•* kid.png
	- *•* maison.png
- Le répertoire Livres contient les fichiers :
	- *•* bye.png
	- *•* quizz.htm
	- liste htm

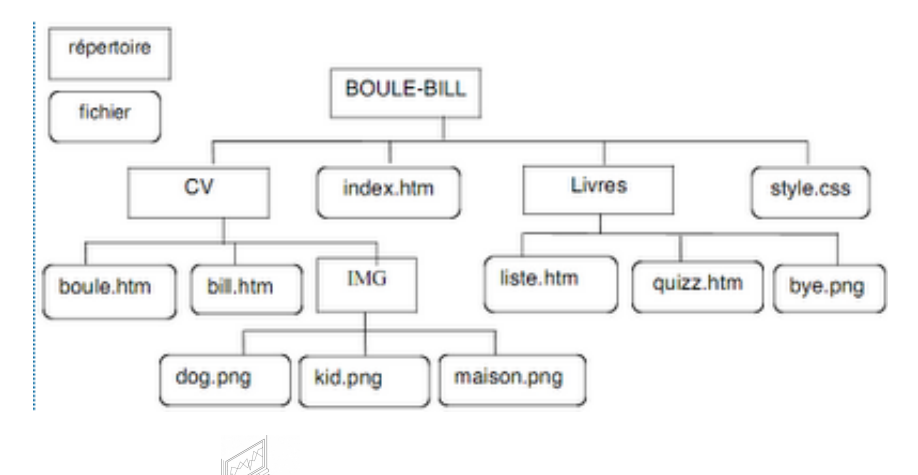

Pour utiliser la feuille de style style.css dans la page boule.htm, quel code doit-on insérer dans le fichier boule.htm, juste après le couple de balises <title></title>?

- 1. <link rel="StyleSheet" href="style.css" type="text/css">
- 2. <link rel="StyleSheet" href="BOULE-BILL/style.css" type="text/css">
- 3. <link rel="StyleSheet" href="../style.css" type="text/css">
- 4. <link rel="StyleSheet" href="../BOULE-BILL/style.css" type="text/css">

# **Question 20**

Dans bill.htm, on souhaite introduire un lien pour accéder à quizz.htm. Que faut-il introduire ?

- 1. <a href="quizz.htm"> petit test </a>
- 2. <a href="../quizz.html"> petit test </a>
- 3. <a href="../Livres/quizz.htm"> petit test </a>
- 4. <a href="CV/../quizz.htm"> petit test </a>
- 5. <a href="CV/Livres/quizz.htm"> petit test </a>